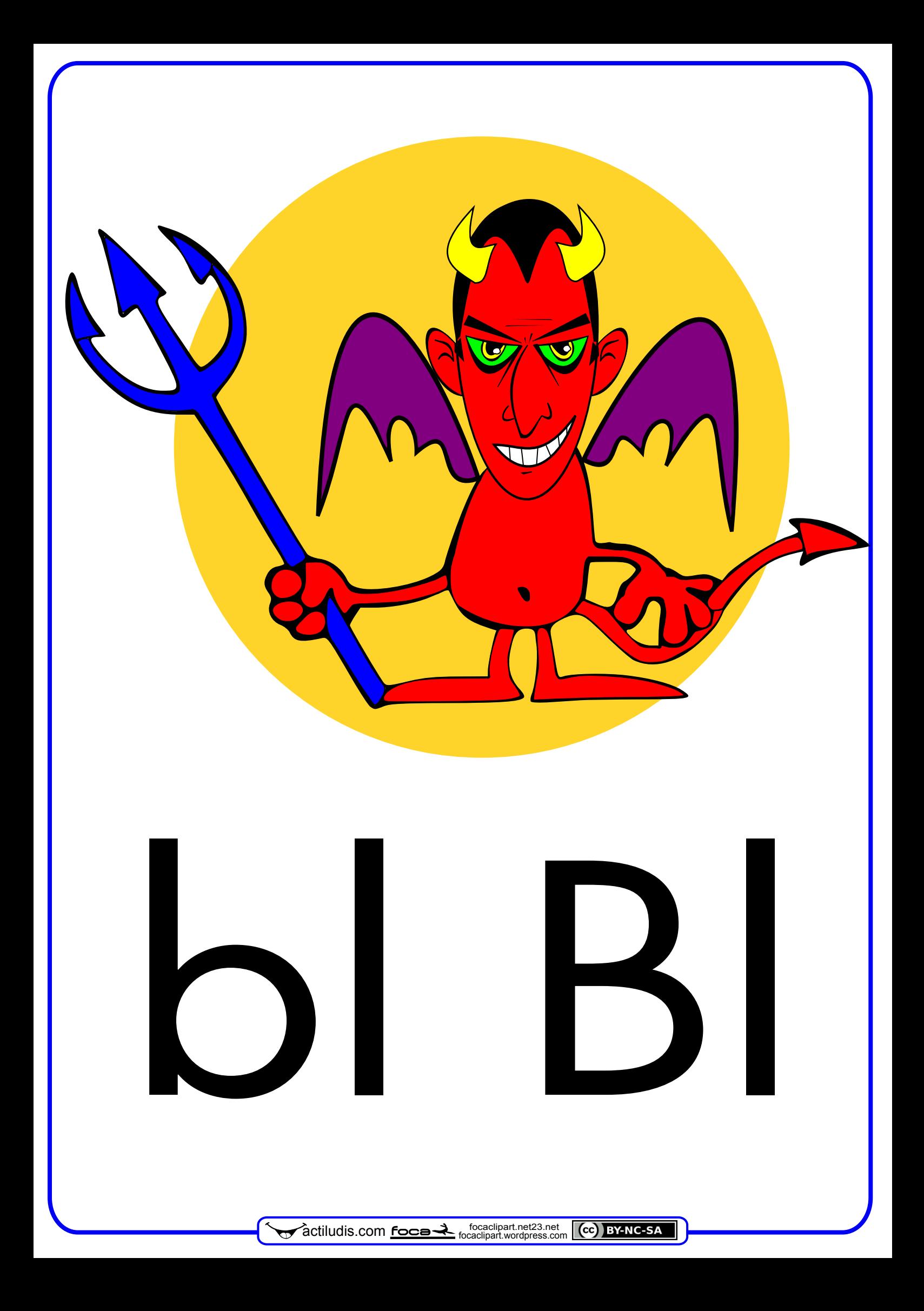

## **MÉTODO DE LECTO – ESCRITURA "ACTILUDIS"**

NOTA: Este método es autoría de José Miguel de la Rosa Sánchez y está bajo licencia Creative Commons BY-NC-SA 3.0. De este método se pueden hacer tantas copias impresas como se desee siempre que su distribución sea totalmente gratuita para uso exclusivo de la enseñanza.

Queda totalmente prohibida la venta total o parcial del método así como su inclusión en cuadernos recopilatorios por los cuales se cobre por su utilización.

Así mismo bajo las condiciones de la licencia BY-NC-SA 3.0. puede COMPARTIRLO en REDES SOCIALES, WEB Y BLOG, pero en todos los casos enlazando al material original alojado en actiludis.com y NUNCA descargando y compartiendo desde un blog externo al original.

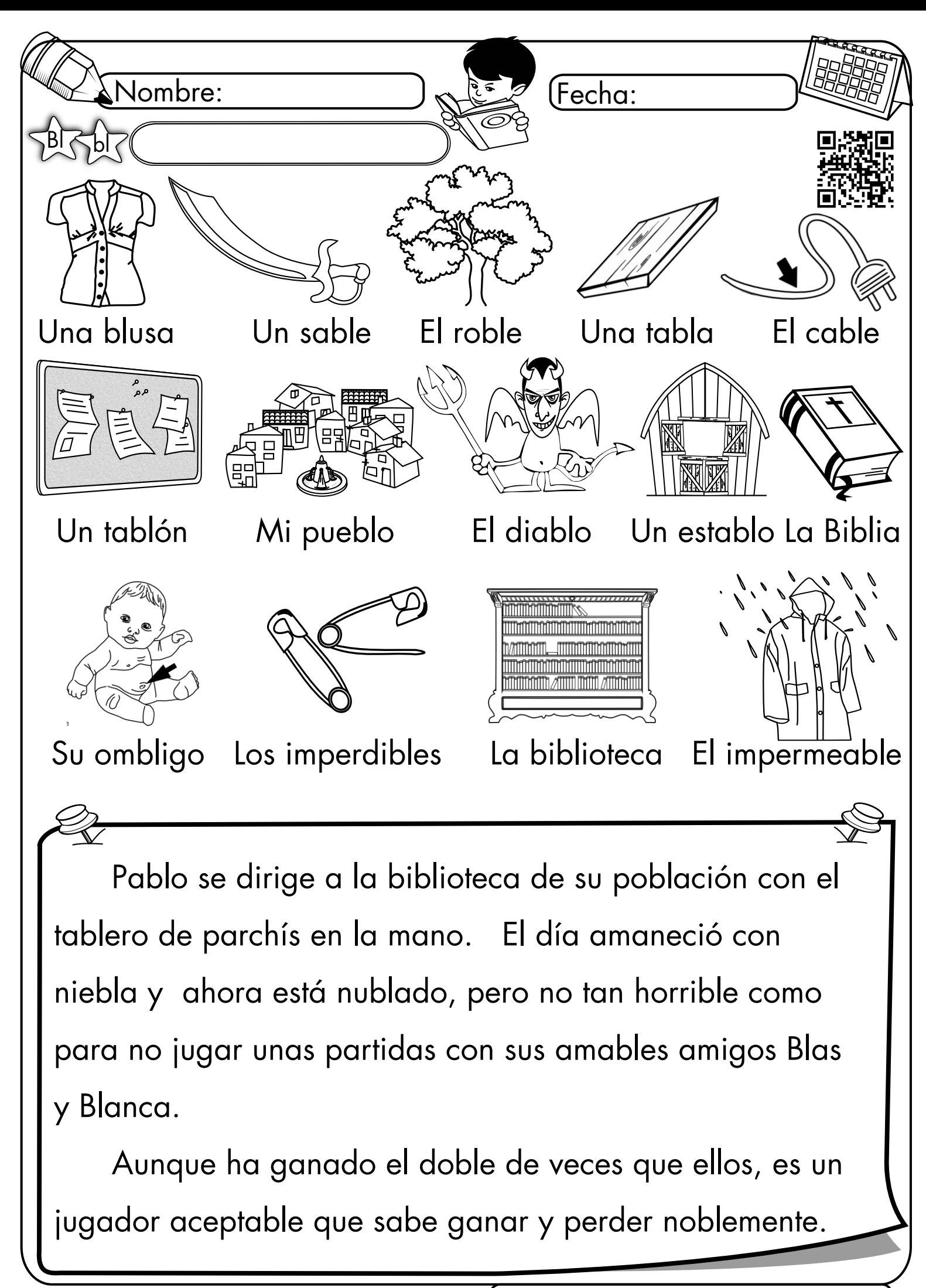

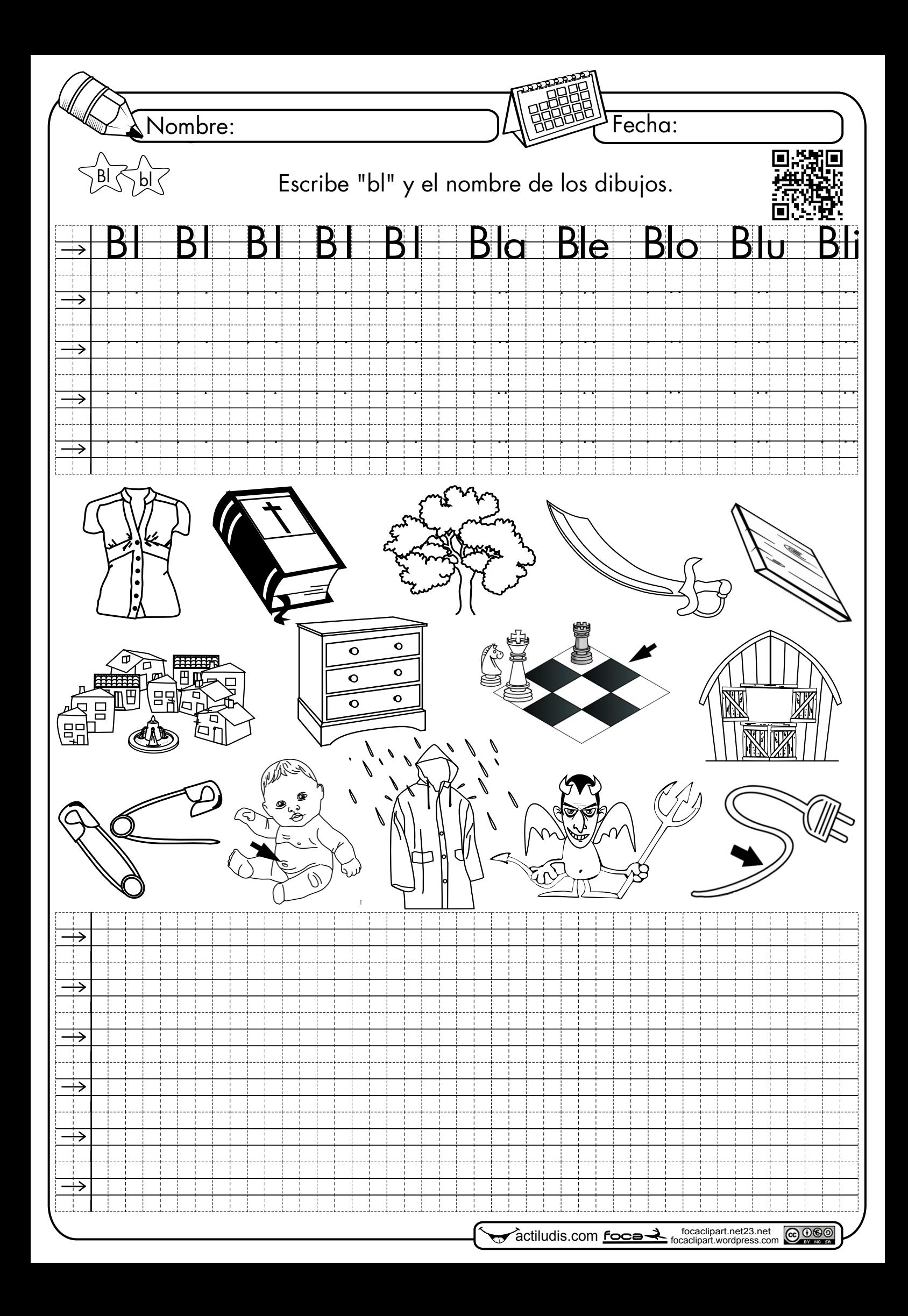

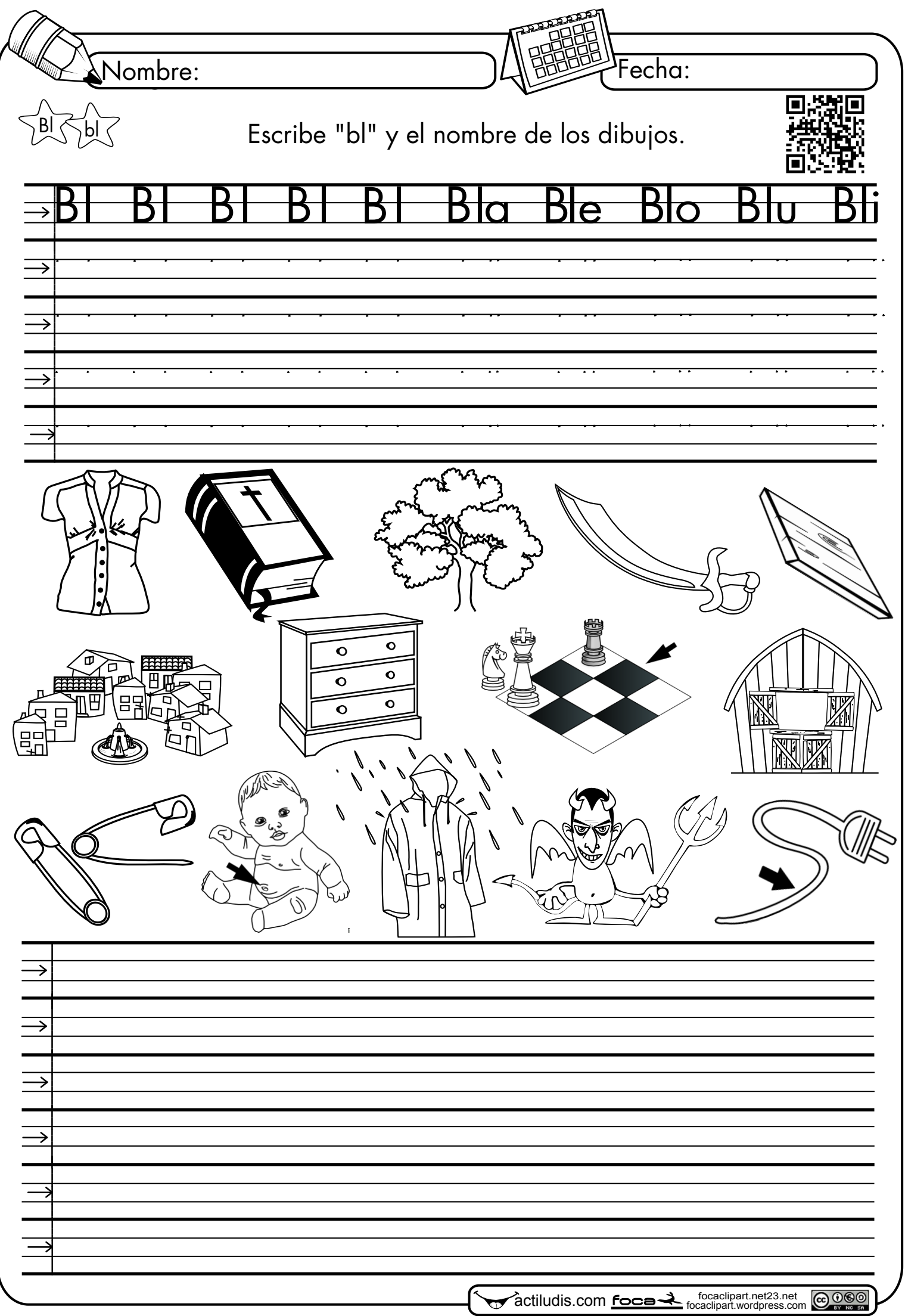

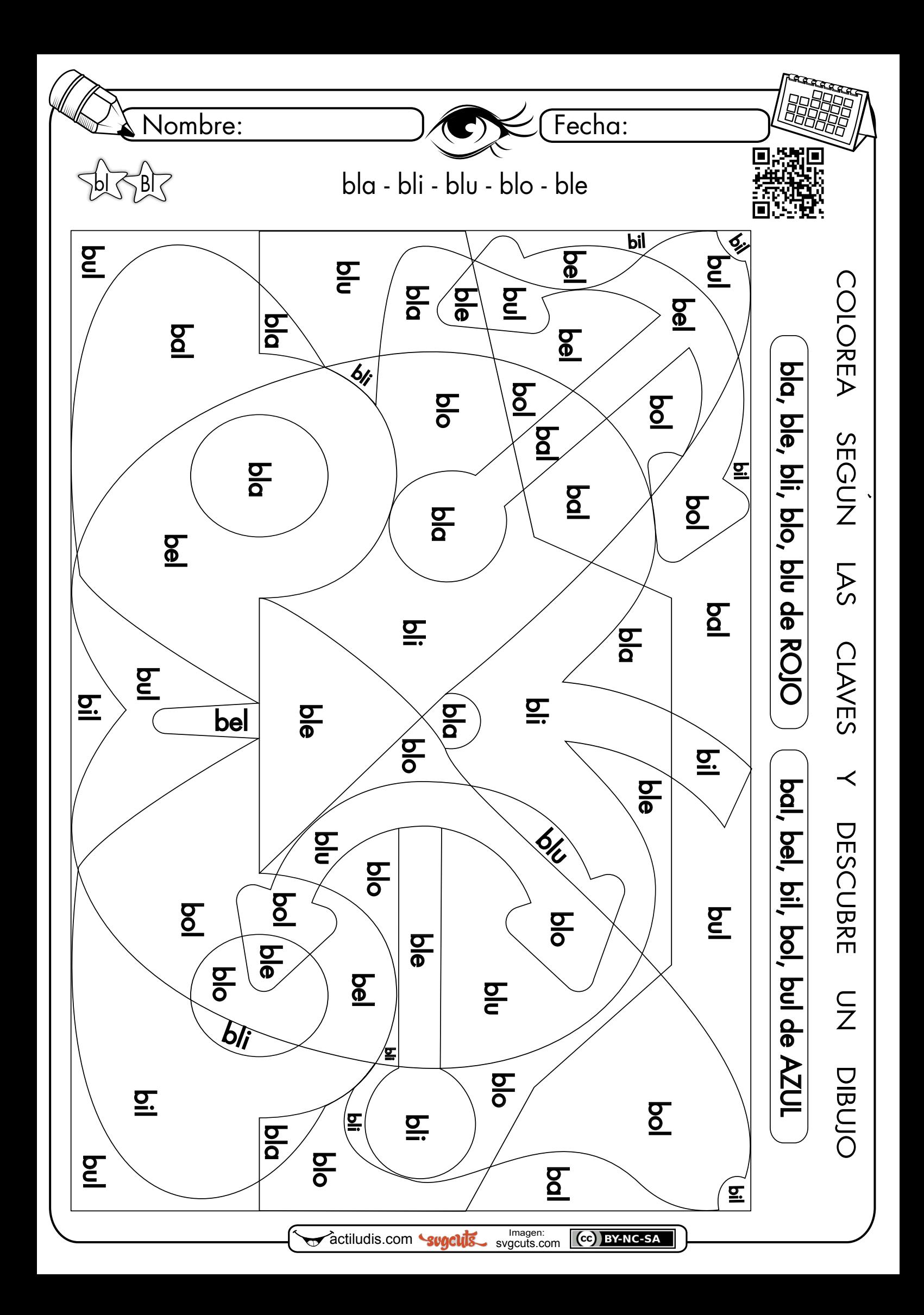

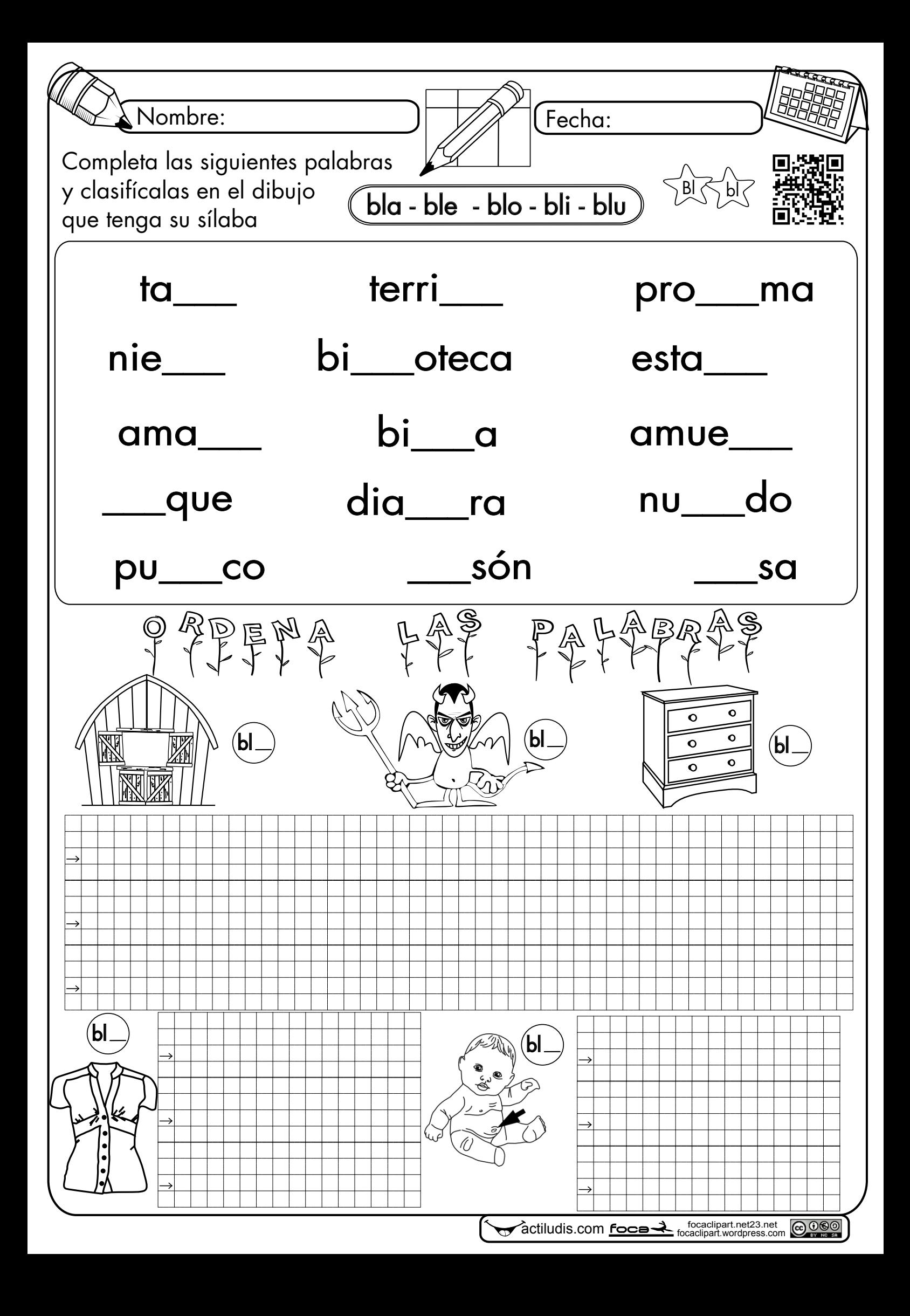

![](_page_7_Figure_0.jpeg)

![](_page_8_Picture_0.jpeg)

focaclipart.net23.net CC BY-NC-SA

![](_page_9_Figure_0.jpeg)

Ordena las siguientes palabras y escribe las frases en tu cuaderno.

![](_page_9_Picture_2.jpeg)

![](_page_10_Figure_0.jpeg)